PRODUCT SPECIFICATION A 2212 5249 Rev. C<br>RJE/TERMINAL (NDL)<br>Released 3/1/76 A 2212 5249

# **B1700 SOFTWARE SPECIFICATIONS**

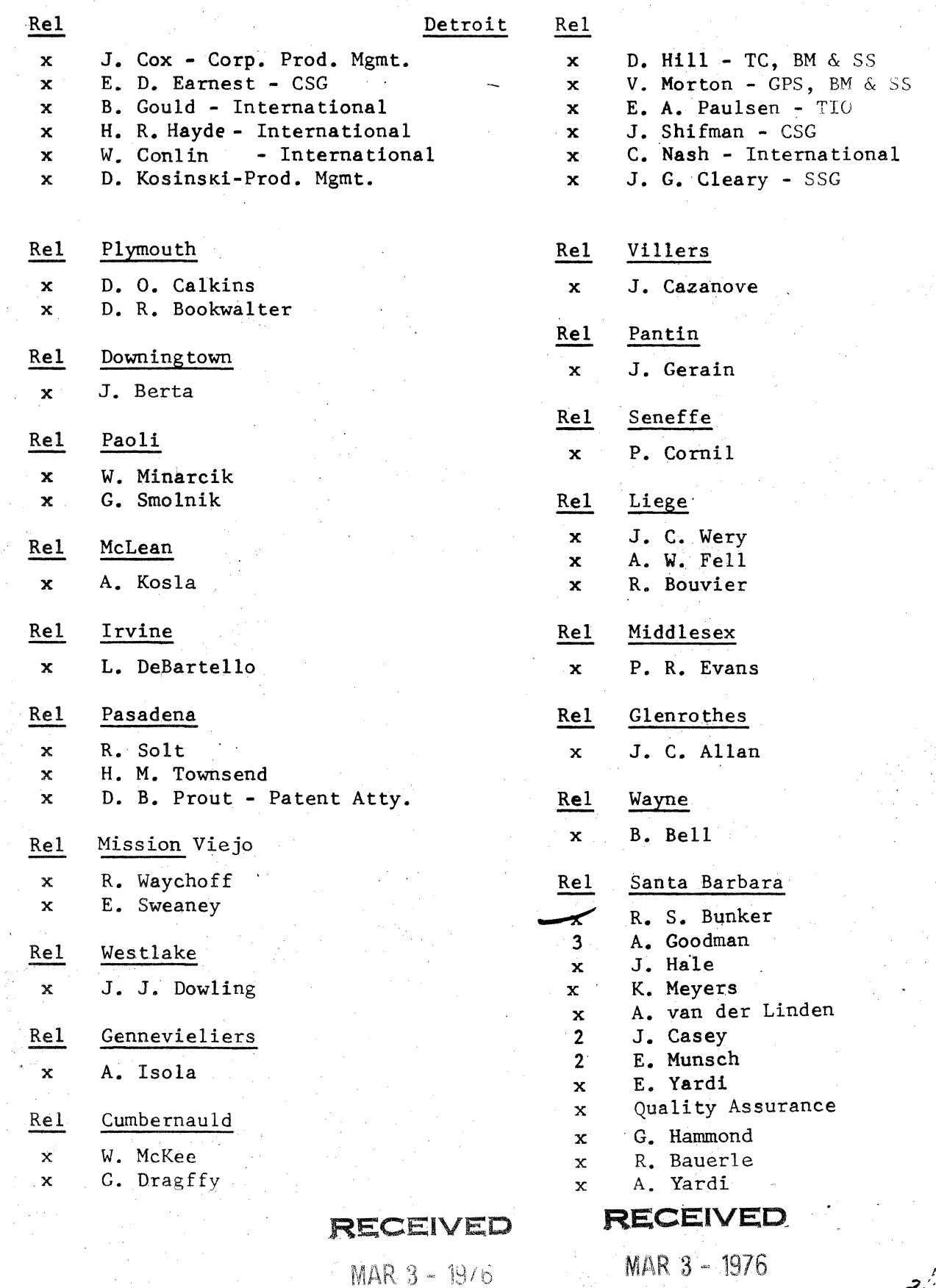

**GENERAL MANAGER**<br>EANTA BARBARA <sup>O</sup>LANT

GENERAL MANAGER<br>EANTA BARBARA PLANT

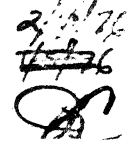

# P. S. 2212 5249

# **Burroughs Corporation**

SMALL SYSTEMS PLANT

BUSINESS MACHINES GROUP RJE/TERMINAL (NDL)

# **PRODUCT . SPECIFICATION**

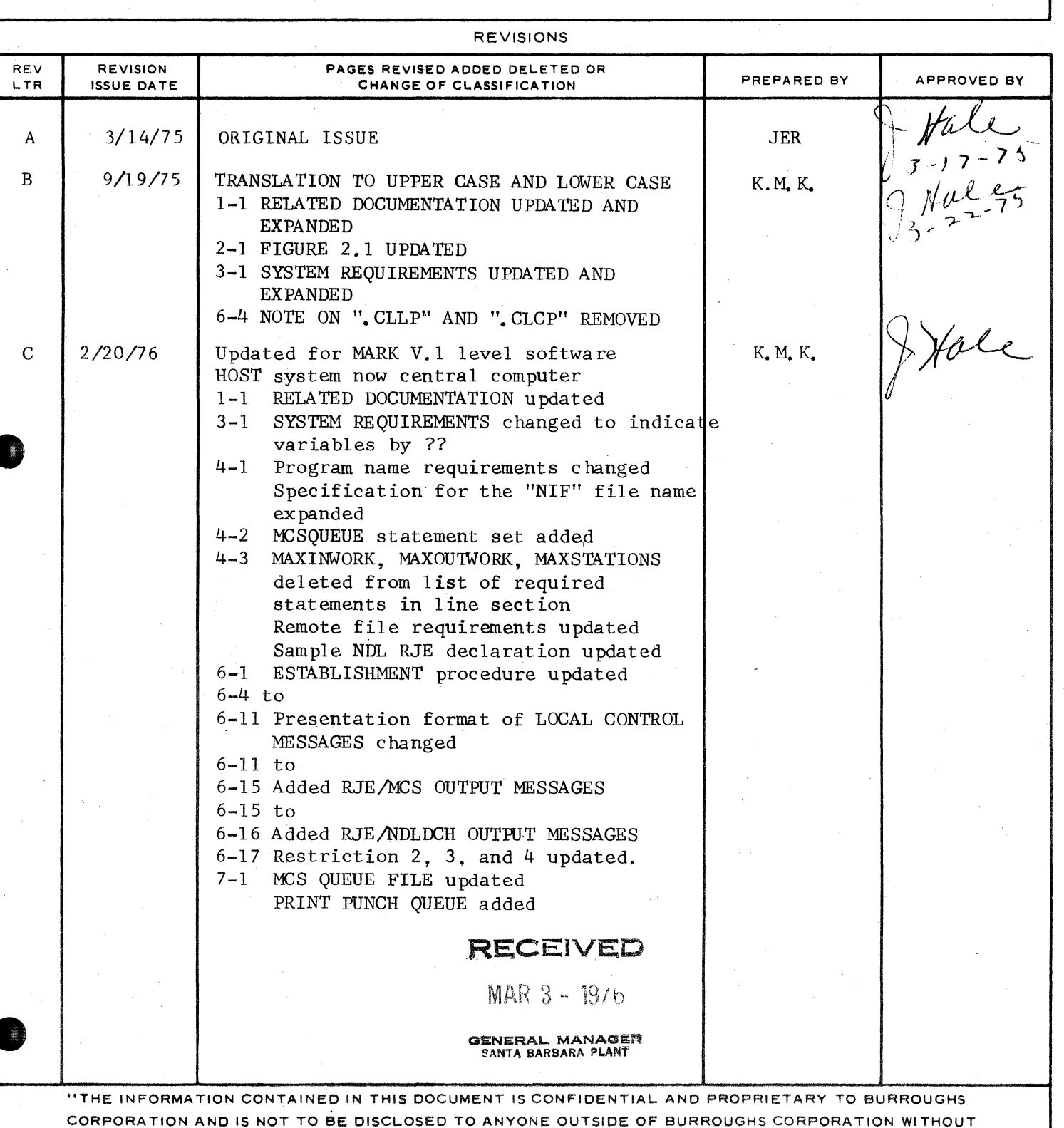

THE PRIOR WRITTEN RELEASE FROM THE PATENT DIVISION OF BURROUGHS CORPORATION"

# TABLE OF CONTENTS:

![](_page_2_Picture_5.jpeg)

COMPANY CONFIDENTIAL **81700 RJE/TERMINAL (NOL)**<br>P. S. 2212 5249 P. S. 2212 5249

GENERAL -~-~~--

The purpose of this document is to provide a functional description of the RJE/TERMINAL system software package. NOL version. as implemented for the Burroughs B1700 system. This manual, together<br>with the 86700, and B2700/3700/4700 RJE/HOSI information manuals, with the 86700, and 82700/3700/4700 RJE/HOST information will provide the B1700 RJE user with a working knowledge of the RJE system.

The Mark V.1 RJE package makes a 81710 or 81720 appear as a remote terminal to either a 86700 or 82700/3700/4700 central computer. enabling the 81700 user to enter a job at the remote system for<br>execution by the central computer, to monitor and control the execution by the central computer, to monitor and control program via the B1700 console printer, and to receive all relevant print and punch outout back at the remote site.

The package consists of two programs, RJE/MCS and RJE/NDLDCH. The<br>latter program, the NDL network controller, performs all program. the NOL network transmitting and receiving of data to and from the central computer and sends all messages received from the central computer to RJE/MCS. RJE/MCS performs all I/O for the B1700 RJE/TERMINAL system, sending all messages received to the appropriate output devices, either console printer, printer, punch, or if desired, to backup disk files. In addition, RJE/MCS exerts a partial control over RJE/NOLOCH, forcing it to re-establish connection with the central computer• causing it to idle waiting tc answer a phone call from the central computer, or to terminate.

# RELATED DOCUMENTATION ---------------------

![](_page_3_Picture_172.jpeg)

COMPANY CONFIDENTIAL B1700 RJE/TERMINAL (NDL) P. S. 2212 5249

SYSTEM FLOW

![](_page_4_Picture_37.jpeg)

# FIGURE 2.1 B1700 RJE NDL INTERFACE

The program RJE/MCS controls the B1700 peripherals. It reads cards, accepts messages from the console printer, displays messages on the console printer, prints output and punches cards. RJE/NOLOCH, on the other hand, is responsible for data communications with the central computer system. The two programs communicate with each other through queues.

 $2 - 1$ 

COMPANY CONf IOENTIAl 81700 RJE/TERMINAL (NDL) p. s. 2212 5249

The transfer of data from the remote system to the central computer system and back occurs as follows:

The remote user prepares a card deck for transmission to the central computer system. The card deck is read by RJE/MCS and queued for ~JE/NDLnCH. RJE/NOLOCH then begins to transmit the card image5 to the central computer system. This process continues until all cards are read and transmitted. The job is now under the control of the central computer MCP which processes the request ana initiates the compile or execute function. The BOJ/EOJ messages and all other central computer messages pertaining to this job are sent to RJE/NDLDCH which in turn queues them for RJE/MCS. These are then displayed on the 81700 console printer. Central computer system messa9es can be keyed at the remote console printer to control the job.

~hen the job is completed, all associated printer and punch output created at the central computer system is transmitted to the B1700. RJE/NDLDCH accepts this output from the central computer system and queues it for RJE/MCS; it is then printed or punched on the local printer or punch respectively.

The above cycle describes the flow of data between the B1700 and the<br>control corputer system and is referred to as a light stream. Any central computer system and is referred to as a job stream. numner of job streams may be initiated at the same time from the 31700; the number of jobs is limited only by any central computer system restrictions.

Pseudo~reader and printer and punch backup 91700 system functions may also be used in conjunction with RJE.

COMPANY CONf IOENTIAL B1700 RJE/TERMINAL (NDL) P. S. 2212 5249

SYSTEM REQUIREMENTS

Following are the hardware requirements:

??~ MEMORY

34K HCP II

u7K RJE/HCS

??~ RJE/NOLOCH

~o n~ 96 COLUMN CARO READER

8J OR 96 COLUMN PUNCH

120 nR 132 POSITION PRINTER

CONSOLE PRINTER

OISK CCARTRIDGE, OISK PACK OR HEAD-PER-TRACS)

B170J SINGLE-LINE CONTROL OR MULtI-LINE CONTROL

81700 STANDARD SYNCHRONOUS, ASYNCHRONOUS OR TWO WIRE DIRECT CONNECT ADAPTER

LEASED, SWITCHED OR DIRECT CONNECTION WITH APPROPRIATE DATA SETS ANO CABLES

~hen using 96 column equipment only 80 columns are used.

It is suggested that the timeout period be set to 2.5 seconds at the  $-31700$  and three seconds at the central computer system.

The 81700 RJE/TERMINAL package requires MARK V.1 level MCP II <or higher) and NOL. It requires the following level of central computer system software:

> 82700/3700/4700 MCP V ASR 5.3 or higher 36700 MCP - MARK II.5 or higher.

COMPANY CONFIDENTIAL 91700 RJE/TERMINAL <NOL> P. S. 2212 5249

#### GENERATING THE NETWORK CONTROLLER <RJE/NOLOCH> --------------------------------------~-~---------~~-------~----~----~--------~-

RJE/MCS is supplied as object code and requires no user generation. However, RJE/NDLDCH, which is the network controller for RJE, requires the user to write NOL specifications to generate the specific network controller. The following list of guidelines is intended to help the user to generate the correct NDL network controller. Please refer to 81700 NDL manual, for extended soecifications and definitions.

1. Program name:

The network controller is here defined RJE/NDLOCH, but it is not necessary for it to be so named.

2. Oeclaration section:

The only required entry is the specification for the "NIF" file name:

> Nif=•RJE"/•NOLDCHNif". MAX FILES =  $2.$ MAX BUFFERS =  $2.$ MAX MESSAGES = 20. MAX MESSAGE SIZE = 405.

3. Request section:

The required request section is contained in the NDL library. It is named "RJE".

## SLIBRARY RJE

4. Control section:

The required control section is contained in the NDL library. It is named "RJECTL".

#### SLIBRARY RJECTL

COMPANY CONFIDENTIAL 81700 RJE/TERMINAL CNOL> P. S. 2212 5249

5. Terminal section:

Only one terminal entry in the terminal section is required; any other values may be used for the remaining statements possible within the terminal section <"TYPE" and the name soecified for the terminal).

~6t~: Unless a user written MCS is supplied, the "TERMINAL DIAGNOSTIC REQUEST" statement cannot be utilized.

~eauired terminal section statements~

BUFfEqSIZE=410. AODRESS=2· REQUEST=RJE:RECEIVE, RJE:TRANSHIT. TRANSMISSION=l•

Note: The e RJE request section is used both for transmitting and receiving.

6. Station section:

rour stations are used with RJE, each of which references the one terminal section defined above. It is recommended that the retry limit be set at 25 and that the input and output frequencies be set to identicat values.

The "MYUSE" statement must be set as follows:

MYUSE=INPUT,OUTPUT.

The addresses for the four stations must have the following values:

> "00" for Station 1 "01" for Station 2 •02" for Station 3 "03" for Station 4

If other stations are to be defined in the network controller it is absolutely necessary that these be the first four stations

COMPANY CONFIDENTIAL 81700 RJE/TERMINAL <NOL> P. S. ?.212 5249

declared in the NDL program.

7. Line section:

The address of the adapter of the line to be used is specified in the line section. This address will vary from system to system. The station statement must reference the four stations defined above.

The following is a list of required statements in the line section:

> ADDRESS=P:C:A. (Where  $P =$  port#,  $C = channel$  $A = adabter#$ STATION=Station list. CONTROL=RJECTL.

3. ~ i le section:

One remote file is required. It is necessary that the following file section be used:

> FILE MCSQUEUE:  $FAMILY=S1,S2,S3,S4.$

*1.* Sample NOL RJE declaration:

The following is a sample NOL RJE declaration:

?CO RJE/NOLDCH NOL LI ?DATA CARDS DECLARATION: NIF="RJE"/"NOLOCHNlf". MAX FILES =  $2.$ MAX BUFFERS = z. MAX MESSA&ES = 20. MAX MESSAGE SIZE = 405. SL IBRARY RJE \$LIBR4RY RJECTL TERMINAL 81700:  $TYPE=63.$ AOORESS=2.  $BUFFERSIZE=820.$ 

# COMPANY CONFIDENTIAL B1700 RJE/TERMINAL (NDL) P. S. 2212 5249

TRANSMISSION=1. REQUEST=RJE:RECEIVE, RJE:TRANSMIT.

- STATION DEFAULT OF: TERMINAL=B1700. RETRY=25. FREQUENCY=255, 255. MYUSE=INPUT. OUTPUT.
- STATION S1: DEFAULT=DF.  $ADORESS = "00".$

BURROUGHS CORPORATION

SANTA BARBARA PLANT

COMPUTER SYSTEMS GROUP

- STATION S2: DEFAULT=DF.  $400RESS = 7017$ .
- STATION S3: DEFAULT=DF.  $ADDRES = "02"$ .
- STATION S4: DEFAULT=DF.  $ADORESS = 937.$
- LINE CONVERSATIONAL: ADDRESS=7:12:0. CONTROL=RJECTL. STATION=S1, S2, S3, S4.
- FILE MCSQUEUE:  $FAMILY = S1 - S2 - S3 - S4$

FINI

**?END** 

. COMPANY CONf IOENTIAL B1700 RJE/TERMINAL (NDL) p. s. 2 212 52 4 9

QUEUE DEPTH CONTROL

In a computer-to-computer operation such as RJE there are two significant data rates that affect performance and throughput:

A) Data Comm line speed<br>B) Peripheral speed Peripheral speed

If the Data Comm line speed is relatively slow, when compared to the peripheral speeds, the peripherals can usually process data faster than the Data Comm line can transfer it.

[f, in the case of input from the RJE terminal to the central computer, the card reader can process data faster then the Data Comm - line can transmit the data to the central computer, the queue<br>between - RJE/MCS and the network controller ("MCSQUEUE") will - arow between RJE/MCS and the network controller ("MCSQUEUE") will grow<br>larger, and larger as the network controller waits, for Data, Comm larger and larger as the network controller waits for Data transmissions to complete.

To control the size that the input portion of "MCSQUEUE" can grow to, a marker record system has been implemented. When RJE/MCS is<br>inserting records into "MCSQUEUE", RJE/MCS includes a marker at inserting records into "MCSQUEUE", RJE/MCS includes a marker selected intervals. The marker is a special value in the header of the recbrd. The record that contains the marker will also contain data read by RJE/MCS.

After inserting a marker record into the queue, RJE/MCS will suspend all card reading until the network controller acknowledges receipt<br>of the marker record from RJE/MCS. The network controller the marker record from RJE/MCS. The network controller acknowledges the marker record by returning the record with the marker in it to RJE/MCS.

Ahen RJE/MCS receives the acknowledgement from the controller, RJE/MCS starts ~eading cards again until the next marker record is sent. network

The number of records allowed to be queued between RJE/MCS and the network controller is limited by default to four. However the user can change the maximum number by the ".OS" command (See Section 6:

# LOCAL CONTROL MESSAGES).

COMPANY CONFIDENTIAL

B1700 RJE/TERMINAL (NDL) P. S. 2212 5249

COMPANY CONFIOENTIAL 81700 RJE/TERHINAL CNOL> P. S. 2212 5249

OPERATING PROCEDURE

# ESTABLISHMENT

The RJE package is initiated by executing RJE/MCS and executing the network controller. If switch O has been set ("EX RJE/MCS SW 0=1"), then RJE/MCS will display the message:

•ENTER IO FIELD .PLEASE• FROM O TO 17 CHARACTERS.w

This identification field must be obtained from the personnel at the central computer site. RJE/MCS then displays the message:

\*\*\*\* 81700 RJE (DATE) (TIME) \*\*\*\*

RJE/NOLDCH will establish communication with the central computer system. For switched lines, it is necessary to manually dial the central computer system. A message is displayed to indicate central computer connection, either

"ONLINE." or "HOST ESTABLISHING.•

depending upon which system sees the other's establishment first.

LOG ON

The first function of an RJE session is the successful completion of security tests. The user must enter a "USERCODE" and "PASSWORD"<br>that the contral computer recognizes, until such time as this is that the central computer recognizes. Until such time as this accomplished and a "LOGGED ON" control message sent to the remote site, an additional darkened field is printed following every console printer message displayed. This field is used for entering one's "USERCODE" and "PASSWORD" thereby providing remote system security. An example of the log-on procedure is:

> \*\*\*\* 81700 RJE IV.I 07/15/74//10:09:07 \*\*\*\* ONLINE 3 6700 SYSTEM/RJE 2.5.60 MIX = 6415.  $3222222$ # USERCODE?

COMPANY CONFIDENTIAL B1700 RJE/TERMINAL (NDL) P. S. 2212 5249

adaaaa-~a~ # ANO YOUR PASSWORD? ~~a2aaaaa~ RJE LOGGED ON AT 10:09:31 01/21/74.. SESSION 6417.

The darkened fields Cda2> are used for entering one's "USERCOOE" and "PASSWORD". Refer to the central computer's RJE manual for each system's unique log-on requirements.

#### REMOTE DECKS -----------

All cards with invalid characters in the first column are considered<br>to the control cards for the B1700 MCP, Since decks to be sent to be control cards for the B1700 MCP. Since decks to be sent to the central computer system also have invalid characters in the first column of control cards (see 86700 or 82700/3700/4700 system<br>information - manual for the exact deck format), a special feature information manual for the exact deck format), a special feature<br>has been implemented in 81700 MCP II permitting programs to read has been implemented in 81700 MCP II permitting programs to read<br>control cards, namely the STREAM and TERMINATE super delimiters. cards, namely the STREAM and TERMINATE super delimiters. All remote decks must have the following format:

# ?STREAM RJE/CAROS REMOTE OECK<s> ?TERMINATE RJE/CARDS

All card images in the remote deck(s) with invalid characters in column one will be passed to the central computer after RJE/MCS has converted the invalid character to a null (2002) character. MCP II rejects cards with an invalid character in any column other than column one.

4ll decks, regardless of size, must have the delimiters around them. If the last card is not a terminate card, RJE/MCS will hang waiting for another card. STREAM and TERMINATE super delimiters may also be use1 with pseudo card readers; there is no difference in the format of the remote deck(s). Only EBCDIC card decks may be read.

If the RJE user desires to file equate the card 'file to tape' or<br>lisk, that file must be built with the required central computer that file must be built with the required central control Cdrds. It is an RJE requirement that all data cards and

COMPANY CONFIDENTIAL 81700 RJE/TERMINAL (NDL)<br>P. S. 2212 5249 P. s. 2212 5249

control cards for a particular fob must be contiguous. When card images 3re in a tape file or disk file there is no such thing as an invalid character. Therefore it is necessary for the RJE user when<br>creating - disk or tape files for transmission by RJE to make sure disk or tape files for transmission by RJE to make sure that column one on all central comouter control cards contains a  $null$  code  $(200.2)$ .

The RJE user can create tape or disk files for RJE transmission by using the STREAM and TERMINATE super delimiters. If a card file is delimited by STREAM and TERMINATE, the MCP will return an exception<sup>\*</sup> coniition if column one is an invalid character on 80 column equipment or a question mark on 96 column equipment. The card reader exception procedure must check for a question mark in column one and replace it with a null before writing the card image to tape or disk.

when using 96 column readers, question marks (?) in column one are treated the same as invalid characters by the 81700. The RJE user must avoid having data cards with question marks in column one.

The 31700 converts invalid characters in column one of 80 column readers to question marks.

CENTRAL COMPUTER SYSTEM CONTROL MESSAGES --------------------------------

Normal console printer 1nput messages for transmission to the central computer use the following form (up to 72 characters):

#### <MIX INOEX>AX<HESSAGE>

where <\*IX INDEX> refers to the mix number of the RJE/MCS program.

The content and format of these console printer messages is dependent on the central computer system. In general, these ~essages include all central computer system input messages which allow the remote user to check the status of, and exert control over, all programs and data files entered via the remote terminal.

COMPANY CONFIDENTIAL B1700 RJE/TERMINAL (NDL) P. S. 2212 5249

LOCAL CONTROL MESSAGES

If a console printer message is entered with a "." (period) as its first character, it is considered to be a local control message intended for the RJE/TERMINAL package. These are of the form:

<HIX INDEX>AX. OPERATOR

Note: The first character after AX must be a ".".

If the operator does not conform to any of the six possible commands, the message:

"ERROR: INVALID OPERATOR IN "." INSTRUCTION, RETENTER." is displayed.

 $.CL2P$ 

The close card punch, . CLCP, command will close the card punch file.

<mix-index>AX.CLCP 

 $.CLLP$ 

The close line printer, .CLLP, command will close the printer file.

<mix-index>AX.CLLP 

COMPANY CONFIDENTIAL **B1700 RJE/TERMINAL (NDL)**  $P-S. 2212 5249$ 

 $.CP'NR$ 

The card punch not ready, .CP NR, command informs the 81700 RJE/MCS program and the central computer system that the card punch has become not ready. The central computer system will temporarily suspend transmitting buffers for the punch device.

It is the responsibility of the B1700 RJE operator to inform  $tha$ B1700 RJE/MCS program and the central computer, that the card punch is ready to receive data. The local control command ready card punch, .RY CP, has been provided for this purpose. If the card punch device has become inoperative, then the local control command save card punch, .SV CP, has been provided.

![](_page_17_Picture_70.jpeg)

 $-EST$ 

The establishment, .EST, command causes the B1700 RJE/NDLDCH program to attempt to re-establish the line connection with the central computer system. The message "ONLINE" is displayed when the line connection is re-established.

The .EST command may be used in conjunction with the retry function. The error message "RETRIES-UP" is displayed when the current buffer being sent to the central computer system is not being received. By entering the .EST command the buffer being sent will be discarded and an attempt will be made to re-establish the line connection.

![](_page_17_Picture_71.jpeg)

COMPANY CONFIDENTIAL B1700 RJE/TERMINAL (NOL) P. S. 2212 5249

 $-LP$   $NR$ 

The line printer not ready, .LP NR, command informs the 81700 RJE/MCS program and the central computer system that the line printer has become not ready. The central computer system will temporarily suspend transmitting buffers for the printer.

It is the responsibility of the B1700 RJE operator to inform the B1700 RJE/MCS program and the central computer, that the line printer is ready to receive data. The local control command ready tine printer, RY LP, has been provided for this purpose. If the line printer has become inoperative, then the local control command save line printer, SV LP, has been provided.

![](_page_18_Picture_79.jpeg)

 $-0S = NNNN$ 

The queue size, .QS=NNNN, command allows the user to set the maximum number of buffers than can be queued between the RJE/MCS and the network controller (See section on queue depth control). "NNNN" is one to four decimal digits that the new queue depth limit will be set to. A value of 0 for "NNNN" will set the queue depth  $\mathbf{f}$   $\mathbf{a}$ infinity.

 $\leq$  mix-index>AX.QS=NNNN

COMPANY CONFIDENTIAL B1700 RJE/TERMINAL (NDL) P. S. 2212 5249

 $-READ$  or  $-RE$ -----------

The read, .READ or .RE, command causes the B1700 RJE/MCS program to a card file labelled "RJE/CARDS" and begin transmitting the open data to the central computer system. When the end of file condition has been detected, the card file will be closed. The .READ or  $-RE$ command is required to read each card file. A card file is any group of cards whose first card is a STREAM card and whose last card is a TERMINATE card.

The .READ or .RE command is only valid if the B1700 RJE/NDLDCH and RJE/MCS programs have been properly logged on with the central computer. It is possible to override this feature by entering the local command .RY CR.

![](_page_19_Picture_78.jpeg)

 $-9Y$  CP

The ready card punch, RY CP, command informs the B1700 RJE/MCS program and the central computer system that the card punch device is now ready to receive data. Any data stream that was temporarily suspended by using the .CP NR local control command will continue without loss of data, if the local control command .SV CP was entered, the data file will be transmitted beginning from the first record of that file.

COMPANY CONFIDENTIAL 81700 RJE/TERMINAL (NDL)  $P = S = 22125249$ 

The .RY CP command is only valid if the .CP NR or .SV CP was issued previously.

> $\langle$ mix-index>AX\_RY CP

 $-RYCR$ 

The ready card reader, RY CR, command will enable the B1700 RJE/MCS program to read cards again, if the central computer has instructed the B1700 RJE/MCS program to halt temporarily or abort its card reader. The .READ or .RE local command is still required before the B1700 RJE/MCS program can start reading cards.

If the B1700 RJE/MCS program has not been properly logged on with the central computer, the .RY CR command will allow the 81700 RJE/MCS program to read cards and transmit the data file. In addition, the darkened field that is displayed after every console printer message sent from the central computer will be ignored.

> $\bullet$ <mix-index>AX.RY CR  $\bullet$  $\bullet$  $\bullet$

 $-7YLP$ 

The ready line printer, AY LP, command informs the B1700 RJE/MCS program and the central computer system that the line printer is now ready to receive data. Any data stream that was temporarily suspended by using the .LP NR local control command will continue without loss of data. If the local control command .SV LP was entered, the data file will be transmitted beginning from the first record of that file.

COMPANY CONFIDENTIAL B1700 RJE/TERMINAL (NDL) P. S. 2212 5249

The .RY LP command is only valid if the .LP NR or .SV LP was issued previously.

 $-SIZE = NNN$ - - - - - - - - - -

The size, SIZE=NNN, command allows the B1700 operator to set the maximum buffer size being transmitted to, and received from the computer, where "NNN" is a three position decimal number central from 080 to 402.

![](_page_21_Picture_54.jpeg)

.STOP or .ST

The stop, STOP or ST, command notifies the central computer system that the B1700 system is terminating the RJE session. The B1700 RJE/NDLOCH programs breaks the Data Comm line connection and terminates the 91700 RJE/MCS program.

![](_page_21_Picture_55.jpeg)

COMPANY CONFIDENTIAL 81700 RJE/TERMINAL (NDL)  $P - S - 22125249$ 

 $-SV$   $CP$ . . . . . .

The save card punch, .SV CP, command informs the central computer that the entire card punch data stream being transmitted is to be saved at the central computer site. The .SV CP command will permanently inhibit the transmission of any further punch streams from the central computer. To re-establish the punch stream, enter the local control command, .RY CP. This will inform the central computer to start sending any punch streams that are available for transmission. All punch streams will start from the beginning of the file.

![](_page_22_Picture_73.jpeg)

![](_page_22_Picture_5.jpeg)

The save line printer, .SV LP. command informs the central computer that the entire print stream being transmitted is to be saved at the central computer site. The .SV LP command will permanently inhibit the transmission of any further print streams from the central computer. To re-establish the print stream, enter the local control command RY LP. This will inform the central computer to start sending any print streams that are available for transmission. All print streams will start at the beginning of the file.

![](_page_22_Picture_74.jpeg)

COMPANY CONFIDENTIAL B1700 RJE/TERMINAL (NDL) P. S. 2212 5249

.WAIT or .WT

The wait, .WAIT or .WT, command will inform the central computer that the B1700 RJE/NDLDCH is going to break the Data Comm line connection and wait for a call from the central computer system. The B1700 RJE/NDLDCH program will issue a test-op for data-set-ready. When data-set-ready comes true, the 81700 RJE/NDLOCH will re-establish communication with the central computer.

The .WAIT of .WT can only be used when the Data Comm line connection betieen the central computer and the 81700 system is switched.

> \*\*\*\*\*\*\*\*\*\*\*\*\*\*\*\*\*\*\* <mix-index>AX.WAIT  $\frac{1}{2}$ <mix-index>AX.WI

RJEZMCS OUTPUT MESSAGES

RJE/MCS may display a number of messages either in response to a local control message being entered, in response to a message being received from the central computer or when the program itself senses a condition of which the operator should be notified.

 $1 -$ "ERROR: INVALID OPERATOR IN "." INSTRUCTION, RE-ENTER.".

The control command just entered was found to be invalid. **The** operator should enter the correct command.

COHPANY CONFIDENTIAL B1700 RJE/TERMINAL CNDL) P• \$. 2212 5249

2. "ERROR: NO "=" IN ".QS" INSTRUCTION.".

This message occurs when a ".QS" command message is entered which lacks an equal sign. The correct format is ".QS=NNNN". The ".QS" request will be ignored. The ooerator should re-enter tha command correctly.

3. "ERROR: OPERATOR INVALID, DEFAULT VALUE USED.".

This error occurs when a non-numeric field is entered in ".SIZE=NNN" control message. The default buffer size of 402 ~ill be used. If this value differs from the current value, a message will be sent to the central computer requesting a change be made to the buffer size.

4. "ERROR: OPERANO OUT OF RANGE, CURRENT VALUE USED.".

This is displayed when a ".SIZE=NNN" control message is entered and the three digit decimal in the instruction is not between 80 and 402 inclusive. The current buffer size is assumed and no buffer size change is sent to the central comouter.

5. "ERROR: ".QS" OPERAND INVALID.".

If a non-numeric field is entered in a ".QS" control message, then this message is displayed. The control message will be ignored and it will be necessary to rementer the message correctly.

6. "ERROR: ".QS" OPERAND TOO LONG.".

More than four numeric character were entered in a ".QS" instruction. It will be necessary to re-enter correctly to change the change the queue depth. the message

7. **"HOST SYSTEM CARD READER ABORT.".** 

when a message is received from the central computer system aborting the remote card reader, this message is displayed. If a card file is active, the file is closed and flushed. It will not be oossible to enter any other cards to the program until a message from the central computer is received

COMPANY CONFIDENTIAL B1700 RJE/TERMINAL (NDL) P. s. 2212 5249

indicating that it will once again accept cards or a ".RY CR" control message is entered.

## 8. "HOST SYSTEM CARD READER HALTED.".

This indicates that a request has been received from the central computer to temporarily suspend the remote card reader. The remote card file will still be retained but no further card buffers will be transmitted until a card reader ready message is received from the central computer or a ".RY CR" message is entered on the remote console printer.

# 9. "HOST SYSTEM CARD READER READY.".

After either a "CARD READER ABORT" or "CARD READER HALT" message is sent by the central computer, when the central computer is able to receive data once again this message will be displayed. Cards will then by read by RJE/MCS.

#### 10. "INPUT FILE EOF.".

After processing an input file, the program will display this message when end of file has been read on the input file and the file is closed. A special end of file control message wilt also be sent to the central computer at this time.

#### lt. "LCG FEATURE ~OT IMPLEMENTED IN NOL/RJE.".

The NOL generated handler has no provision for counting line activity.

#### 12. "PARITY ERROR ON CARO PLEASE READ LAST CARO AGAIN.".

When processing an input file, should a parity error occur this message will De displayed. The operator should re-submit the last card read.

#### 13. "PRINTER EOF.".

After an entire print file has been transmitted to the remote. the central computer transmits a special "EOF" control message.

 $\sim$ 

COMPANY CONFIDENTIAL 81700 RJE/TERMINAL (NDL) *?.* s. 2212 5249

The RJE/MCS will close the printer file and display this message when the control message is received.

### 14. "PUNCH EGF"."

After an entire punch file has been transmitted to the remote. the central computer will transmit a special "EOF" control message. The RJE/MCS program will close the punch file and display this message when the message is received.

#### 15. "PRINT.PUNCH.QUEUE OVERFLOW: PROGRAM ABORT.".

The RJE/MCS program maintains a disk file queue to store buffers received for the printer or punch after the device has become not ready and a ".LP NR" or ".CP NR" control message has been entered at the remote console printer to notify the central computer of a not ready condition. Should the central computer continue to send data to the remote site after receiving the not ready message, the disk file would eventually overflow. The RJE/MCS program will display this message, give a program dump of itself and go to end of job.

# 16. "REQUEST IGNORED: CARD FILE STILL OPEN.".

If a ".PEAD" control message is entered while the RJE/MCS program has an input file active, this message will be displayed and the ".READ" message discarded.

## 17. "REQUEST IGNORED: CARO READER ABORTED.".

If a ".READ" control message is entered while the card reader is aborted (the message "HOST SYSTEM CARD READER ABORTED" having been displayed but neither a ".RY CR" message entered nor a "HOST SYSTEM CARO READER READY." displayed>~ then this message is disolayed. It will not be possible to enter cards until the card reader becomes ready.

#### 19. REQUEST IGNORED: NOT LOGGED ON.".

It is not possible to enter cards to the RJE/MCS program until<br>a logged on control message has been received. If this is logged on control message has been received. If this is attempted, this message will be displayed in response to the

COMPANY CONFIOENTIAL 91700 RJE/TERMINAL <NOL> *?.* s. 2212 5249

".READ" control message. It is possible to override this feature by entering a ".RY CR" control message if the RJE/MCS program is not logged on.

# 19. "WARNING: STILL LOGGED ON.".

If RJE/MCS detects an EOF on its remote file, indicating a  $"QC"$ system control message was entered to send the network controller to end of job~ the RJE/MCS will display this message going to end of job, if the 81700 was still logged on with the central computer.

# qJE/NOLOCH OUTPUT MESSAGES

RJE/NDLOCH will display messages for certain error conditions which may be serious enough to require action by the operator; it will attempt to recover on its own if possible. The format of the error messages appears below.

#### 1. "ESTABLISHMENT RETRIES UP.".

When trying to establish a connection with the central computer, after fifty transmissions of an "ENQ", if a valid reply is not received, this message is displayed. RJE/NOLOCH will then send a "OLE-EOT" and disconnect if switch lines are being used. If leased lines are being used, RJE/NDLDCH will send an "EOT" and return to trying to establish a connection.

# 2. "HOST ESTABLISHING.".

The receipt of an "ENQ" character from the central computer will cause this message to be displayed. It is an indication that the central computer system is re-establishing the connection Detween itself and the remote computer. RJE/NOLDCH acknowledges the message and continues.

#### 3. \*HOST TERMINATING.".

The receipt of an "EQ<mark>T" when runnin</mark>g on leased lines or a "DLE-EOT" when running on switched lines will cause this

COMPANY CONf IOENTIAL 81700 RJE/TERMINAL <NOL> P. S. 2212 5249

message to be displayed. It is an indication that the central<br>computer , system is going down. RIEZNDLDCH will disconnect if computer system is going down. RJE/NDLDCH will disconnect if running on a switch line or will attempt to re-establish running on leased lines.

# 4. "LOSS OF DATA SET READY.".

During the last I/O sequence, the data set went down. When this<br>pecurs, if switched lines, are, being, used, RJF/NDLDCH, will occurs, if switched lines are being used, RJE/NDLDCH disconnect (if a connection had been established). The user must then re-dial the central computer system.

#### 5. "ONLINE.".

when attempting to establish communications with the central comouter, either at the start of an RJE session or after the local command ".EST" was entered. This message will be displayed when a valid acknowledgement to the establishment request is sent by the central computer system.

## 6. "RETRIES UP.".

This indicates that the current buffer being sent to the central computer is not being acknowledged• either due to the central computer NAKing the message or because of line problems which cause exceptions whenever the message is transmitted. After the retry limit has been reached, the "RETRIES UP." message is displayed by RJE/NOLOCH. RJE/NDLOCH then requeues the .current ouffer. If a buffer is queued for another station then it outter. It a butter is queued for another station then it to transmit the same buffer. Should an ".EST" message be received at this time, then the message being re-transmitted will oe discarded before the link is re-established.

COMPANY CONFtOENTIAL 81700 RJE/TERMINAL <NOL> P. 5. 2212 5249

ASYNCHRONOUS DATA COMM WITH RJE

Tne NOL version of 817-00 RJE/TERMINAL software allows the user to define other terminals, stations, lines and files in RJE/NOLOCH Cthe network controller). A user written program can then read and write to these additional stations asynchronously with the execution of RJE. The following is a list of restrictions that the user must adhere to in order to effect asynchronous data comm with 1JE.

- 1. Any new stations added to RJE/NDLDCH must follow the fourth RJE station (Station 54).
- 2. RJE/MCS will unconditionalty approve alt remote file opens with the MCS non-participating as long as there are stations involved and the stations involved are not any RJE stations. Since RJE/MCS approves the "REMOTE FILE OPEN", it is necessary that RJE/MCS be executing when the user program starts executing or the user program will be suspended by the condition "NO MCS OR NETWORK CONTROLLER PRESENT."
- 3. RJE/HCS unconditionally approves any non-dummy station attached• as long as the attached station does not involve any RJE stations.
- 4. Whenever RJE/MCS causes the execution of RJE/NDLDCH all controls and requests will be started, whether the user program is present or not. When no user program is present, any messages received from non-RJE stations will be discarded. However. non•RJE messages received when the user program is present will be transferred to the user program by the network controller.

COMPANY CONFIDENTIAL 91100 RJE/TERMINAL <NOL> *?.* s. 2212 5249

**FILES** and the same same same

~JE/MCS FILES

- 1. CARO FIL£ INTERNAL NAME = RJECAROS LABEL *=* RJE/CAROS DEVICE = CARO OPEN.OPTION = INPUT  $RECDROS = 80/1$
- 2. PRINTER FILE INTERNAL NAME = RJEPRINT LABEL = RJE/PRINT DEVICE = PRINTER OR BACKUP DISK OPEN.OPTION = OUTPUT, LOCK  $RECOROS = 132/1$
- ~. PUNCH FILE INTERNAL NAME = RJ£PUNCH LABEL = RJE/PUNCH DEVICE = PUNCH OR BACKUP DISK OPEN.OPTION = OUTPUT, LOCK  $RECORDS = 80/1$
- 4. MCS QUEUE FILE INTERNAL NAME = MCSQUEUE  $LASEL = MCSQUEUE$ DEVICE = REMOTE WITH HEADERS OPEN.JPTION = INPUT/OUTPUT  $RECHDS = 455/1$
- 5. PRINT PUNCH QUEUE INTERNAL NAME = PRINT.PUNCH.QUEUE  $LABEL = "RJE. MCS" / "QUEUE"$ JEVICE = DISK. RANDOM

 $7 - 2$ 

**BURROUGHS CORPORATION** COMPUTER SYSTEMS GROUP SANTA BARBARA PLANT

. a

COMPANY CONFIDENTIAL **SIZOO RJE/TERMINAL (NDL)**  $P - S - 22125249$ 

RECORDS =  $455/1$  $AREAS = 1/30$ OPENED = INPUT, OUTPUT, NEW, LOCKOUT ALPHABETIC INDEX:

![](_page_32_Picture_6.jpeg)